### **ViewSTYLE Touch**

ViewSTYLE Touch

ViewSTYLE

viewSTYLE

viewSTYLE

viewSTYLE

viewSTYLE

viewSTYLE

viewSTYLE

viewSTYLE

viewSTYLE

viewSTYLE

viewSTYLE

viewSTYLE

viewSTYLE

viewSTYLE

viewSTYLE

viewSTYLE

viewSTYLE

viewSTYLE

viewSTYLE

viewSTYLE

vi

nusm ViewSTYLE

rvsm ViewSTYLE

posm iPad/iPhone

iPad/iPhone was reserved to the property was more reserved to the reserved of the state of the reserved to the **The right rounded** research research  $\sim$ 

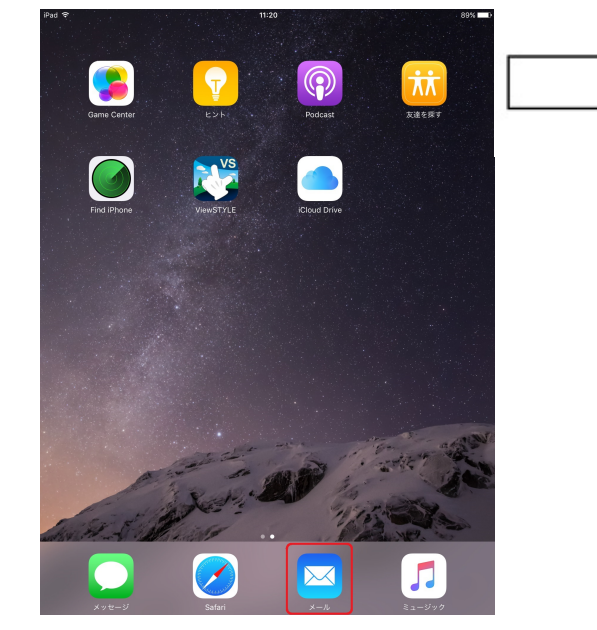

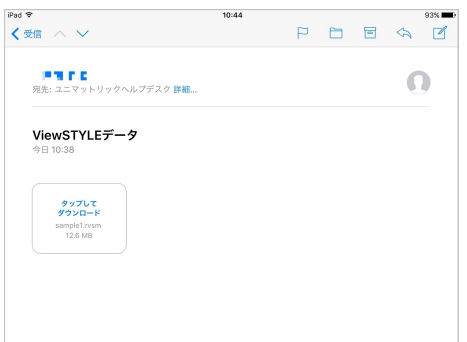

**COM TEXT SMOTH RVSMOTH RVSMOTH RVSMOTH RVSMOTH RVSMOTH RVSMOTH RVSMOTH RVSMOTH RVSMOTH RVSMOTH RVSMOTH RVSMOTH** 

ViewSTYLE Touch

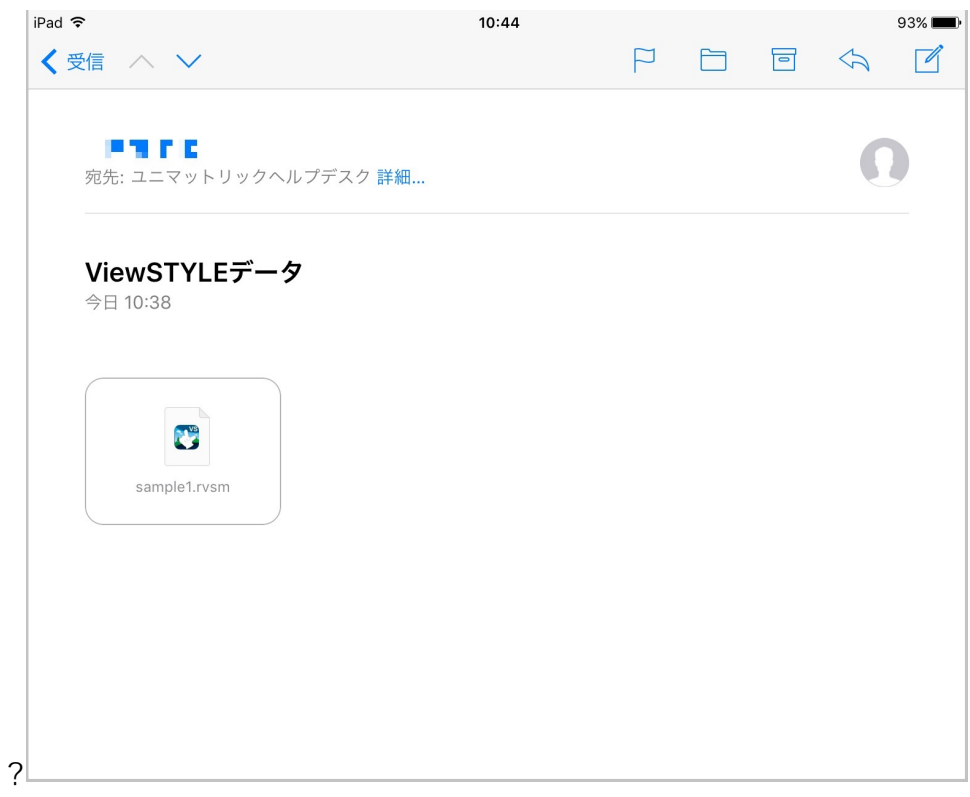

ewSTYLE

4 ViewSTYLE ViewSTYLE

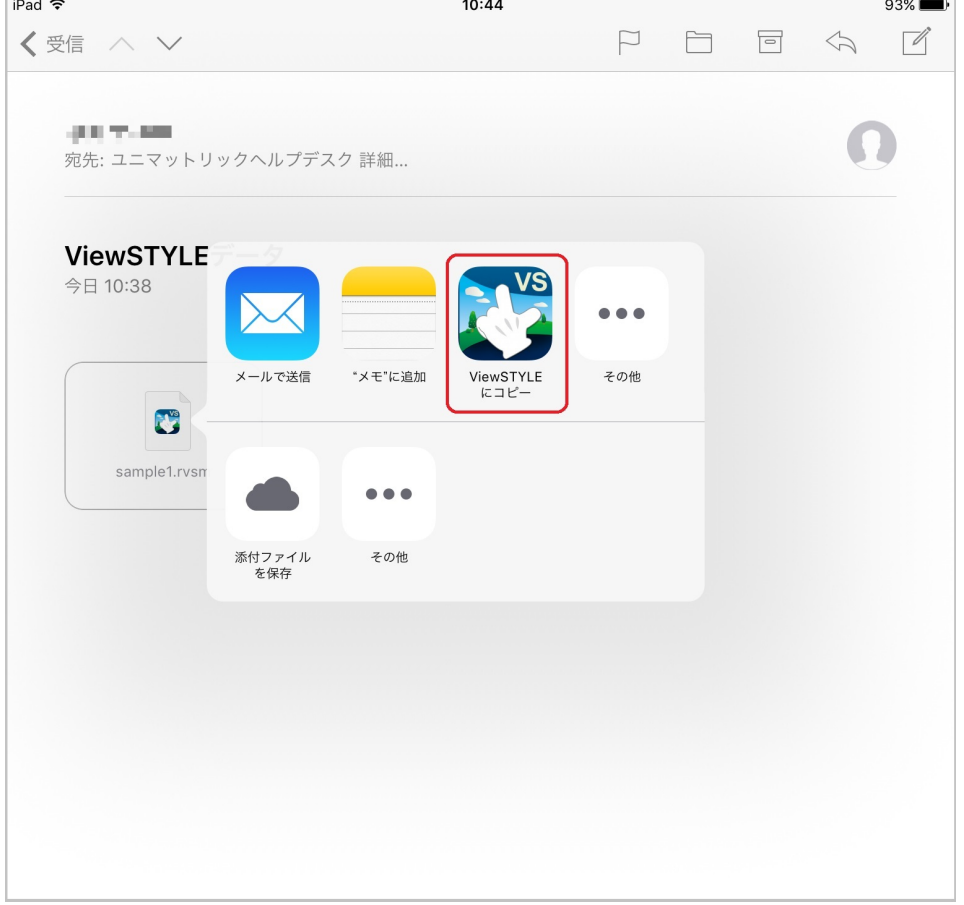

 $2/4$ **(c) 2024 RIK <k\_sumatani@rikcorp.jp> | 2024-06-03 11:29:00** [URL: http://faq.rik-service.net/index.php?action=artikel&cat=44&id=931&artlang=ja](http://faq.rik-service.net/index.php?action=artikel&cat=44&id=931&artlang=ja)

iCloud
rvsm
ViewSTYLE

youte
und
the rvsm
ViewSTYLE

youte
und
the rvsm
youte
value of viewSTYLE

iCloud  $\sim$  rvsm  $\sim$  ViewSTYLE

<u>- Andreas Stephen Stephen Stephen Stephen Stephen Stephen Stephen Stephen Stephen Stephen Stephen Stephen Stephen S</u>

PC iCloudDrive

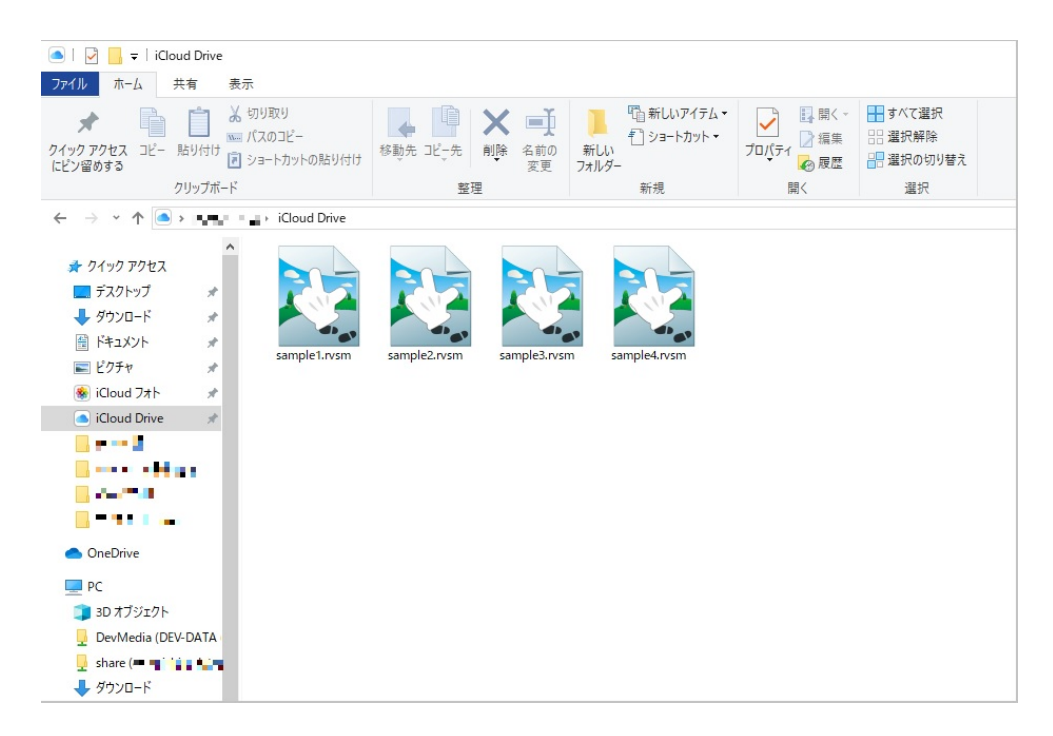

#### iPad/iPhone iCloudDrive

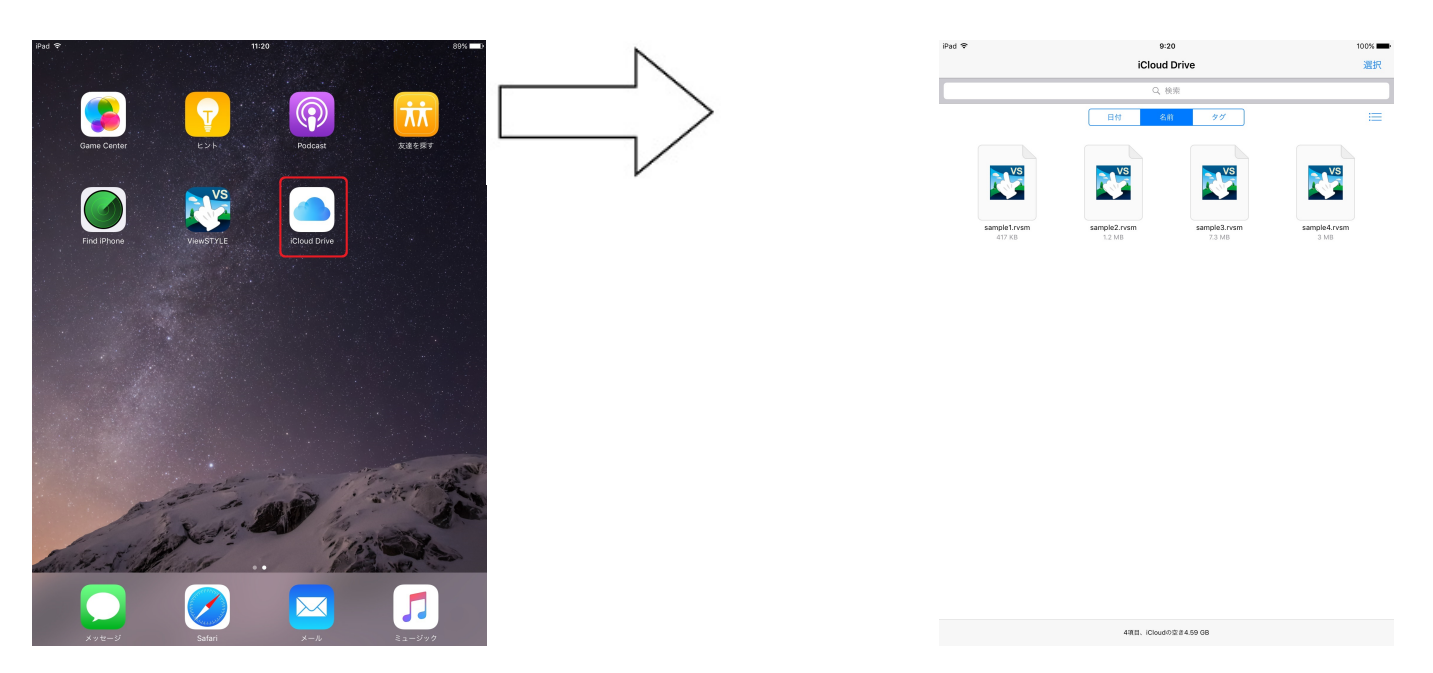

ViewSTYLE

### ViewSTYLE

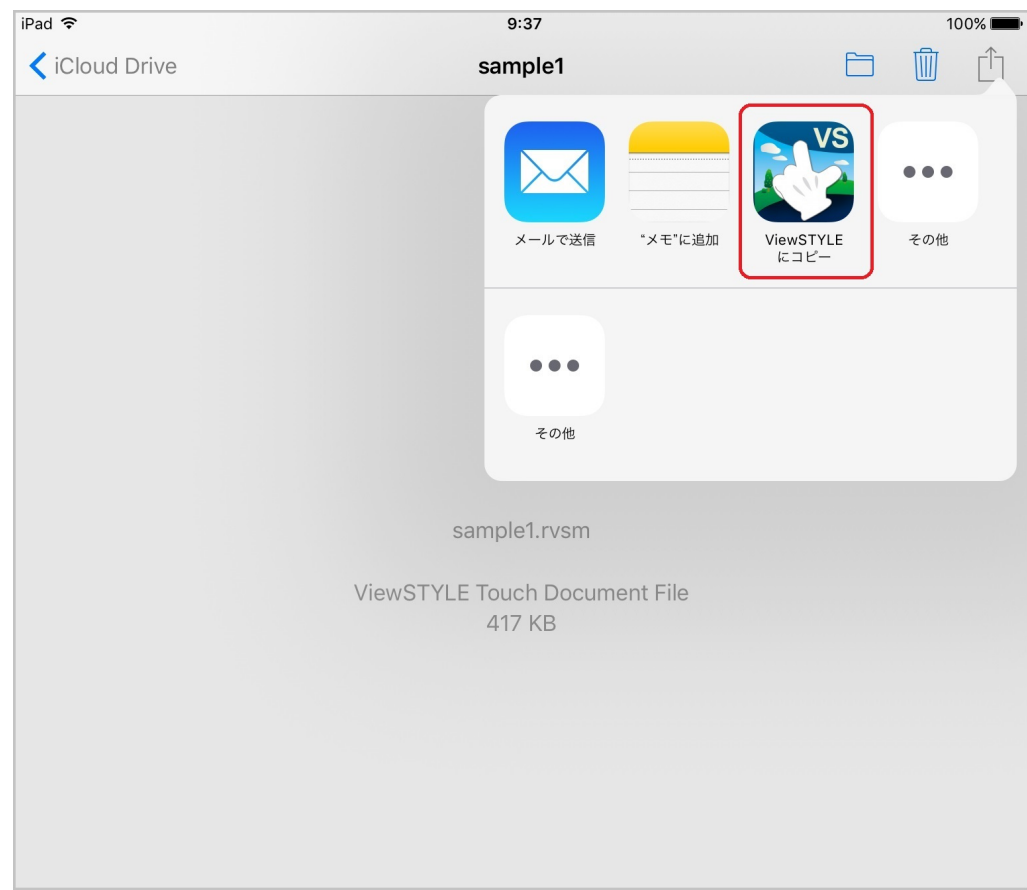

### iCloud <https://support.apple.com/ja-jp/HT201391>

ID: #1930

 $: 2019 - 07 - 2713 : 37$ 

製作者: 中田